# **Groupe « Math, TICE et surdité »**

## **Compte-rendu d'activités**

### **Deux années de 2008 à 2010**

### **Sommaire**

- Présentation de travaux du groupe
- Adresse des sites pour l'accès aux travaux du groupe
- Points essentiels (synthèse des observations)
- Ouverture du groupe
- Tableau récapitulatif des expérimentations et des documents mis à disposition sur ce même site (les derniers documents seront disponibles au plus tard avant septembre 2010)

### **Présentation des travaux du groupe**

### **Objectifs**

- Produire des ressources destinées aux enseignants ayant des élèves atteints de surdité. Il s'agit de problèmes pour la classe de mathématiques s'appuyant sur l'utilisation des TICE et spécifiquement adaptés pour répondre aux difficultés liées à la surdité.

- Effectuer des expérimentations en présence d'un observateur, pour tester les ressources et éventuellement les modifier, pour améliorer leur adéquation aux particularités des apprentissages des mathématiques par des malentendants.

### **Description du dispositif mis en place sur deux ans**

La mise en œuvre en classe de TICE comprend l'utilisation d'un logiciel pédagogique (tableur ou logiciel de géométrie dynamique) par le professeur en vidéo-projection et par les élèves de manière individuelle (sauf pour la classe de 6 ème en 2008-2009).

En 2008 – 2009 le groupe a choisi pour la partie TICE l'utilisation d'un tableur et pour la partie mathématique, la mise en équation d'un problème et sa résolution. Trois activités ont été choisies et adaptées, pour être ensuite expérimentées en présence d'au moins un observateur (l'une des séquences a été filmée). L'une a eu lieu dans une classe de troisième de malentendants oralisant et les deux autres dans une classe de sixième d'enfants sourds utilisant la langue des signes – en 6ème le médiateur pédagogique était présent la première fois, mais pas la deuxième.

En 2009-2010, les travaux ont lieu dans la continuité de ce qui a été entrepris l'année précédente. Le même professeur retrouve en classe de 5<sup>ème</sup> les élèves qu'il avait en 6ème (avec un élève de plus, un nouvel arrivant). Le travail sur tableur est poursuivi, les élèves l'utilisent individuellement. Deux séances ont lieu sur le même thème, la deuxième devant aussi servir d'évaluation de la progression des élèves.

De plus, un nouveau logiciel est utilisé (géométrie dynamique). Après une première approche collective du tableur en 6ème suivie d'un travail plus individuel en 5ème, il y a eu une activité de découverte des propriétés de quadrilatères remarquables à l'aide d'un logiciel de géométrie dynamique (deux séances observées).

De sorte que le groupe peut suivre ponctuellement l'évolution de l'apprentissage en simultané des mathématiques, de l'utilisation d'un tableur et de la communication dans les deux sens (émission et perception de messages). Cette évolution est prévue dans le sens d'une autonomie accrue vis-à-vis de la recherche en mathématique et de l'utilisation des logiciels.

### **Adresse des sites pour accès aux travaux du groupe**

Les synthèses des observations seront en ligne sur le site académique et sur celui de l'IREM au plus tard en juillet 2010. Adresses respectives :

[http://www2.ac-lyon.fr/enseigne/math/spip.php?rubrique47.](http://www2.ac-lyon.fr/enseigne/math/spip.php?rubrique47) <http://math.univ-lyon1.fr/irem/spip.php?rubrique69>

**Les documents sont à destination des enseignants de mathématiques ayant des élèves sourds.**

### **Des points essentiels relatifs aux expérimentations réalisées**

#### **Nécessité d'adaptations, diverses possibilités**

- Adapter les énoncés (surtout ne pas les garder tels quels). Voici quelques exemples d'adaptation :

\*Faire des phrases simples, courtes.

\*Apporter des éléments culturels.

Exemple « le musée », le contexte est inconnu pour les élèves : il faut payer pour pouvoir entrer, les prix sont différents pour les adultes et pour les enfants. Les mots «entrée», « billets », « musée » ne sont pas connus et sont expliqués en LSF par l'accompagnateur pédagogique qui a dû aller jusqu'à mimer la situation du visiteur qui arrive au musée, paie et obtient un billet d'entrée.

\*Illustrer certains mots par une image.

Exemple « Voitures et motos », le contexte choisi est plus familier pour les élèves que celui du musée. Cependant le mot « parking » aurait fait obstacle à la bonne compréhension s'il n'y avait pas eu de photo pour accompagner l'énoncé. Les photos permettent aussi de se faire le point sur le nombre de roues pour une voiture et pour une moto.

\*Partir sur des situations concrètes qu'ils vivent au quotidien, qui les touchent.

Exemple calcul de leur moyenne en mathématique (moyenne pondérée) c'est utile à la fin de chaque trimestre. Ils s'investissent davantage, ils se sentent concernés. Le problème posé devient leur problème, ils se l'approprient.

\*Prévoir l'accompagnement de la part de l'enseignant : étayage fort, guidage pas à pas, par rapport à un problème très difficile à ce niveau et spécifiquement parce que les enfants ont besoin d'être revalorisés constamment. Il faut éviter de les déstabiliser. Le professeur valorise ses élèves même « s'ils n'y arrivent pas », il est exigeant et encourageant. Ces besoins sont spécifiques des élèves en difficultés dont les enfants sourds font partie.

\*Présenter des procédures en détaillant les étapes (Exemple « moyenne pondéré »).

\*Organiser un apprentissage en spirale (exemple « moyenne pondérée ») : oublier y revenir en complétant, oublier encore, y revenir et complexifier au fur et à mesure. Il y a un rituel pour les enfants sourds qui rassure, qui diminue le coût cognitif, qui motive car on peut entrer dans la tâche facilement. On se concentre sur la nouveauté, c'est une spirale un peu plus lente qu'avec des élèves ordinaires. Le même type d'apprentissage intervient pour une présentation avec le logiciel. Il y a des étapes successives : 1ère approche très guidée, les élèves reproduisent ce que vient de montrer le professeur,  $2^{eme}$  étape, ils sont un peu plus autonomes, ils font eux-mêmes les calculs de leur moyenne dans le même cadre lié au tableur, 3ème étape : ils calculent leur moyenne dans d'autres matières.

\*Prévoir d'utiliser le tableur comme une aide à organiser les étapes successives du raisonnement (exemple : « boite du pâtissier »)

\* Organiser l'apprentissage de l'utilisation d'un logiciel géométrie dynamique (dont l'utilisation est plus complexe que celle du tableur) par imitation du professeur. En effet, l'imitation limite les discours et donne confiance aux élèves qui acceptent de s'investir dans l'exercice. Il y a deux aspects, visuel (le professeur montre) et kinesthésique (les élèves manipulent et ils apprennent en manipulant). Ensuite il faut supprimer progressivement l'étayage.

\*Ne pas hésiter à utiliser un logiciel de géométrie dynamique : ils voient les invariants des situations. Le logiciel valide ou invalide la figure

construite, ainsi il joue le rôle de milieu car les élèves peuvent teste la robustesse de la figure quand on déplace un point.

#### -Nécessairement, passer à la verbalisation

Il faut que l'accompagnateur pédagogique verbalise toute démarche qui a été faite par manipulation. Même s'il n'y a pas d'accompagnateur, il faut verbaliser à l'oral ou à l'écrit ou par un schéma et avoir un retour de l'élève pour vérifier qu'il a construit le concept correctement et qu'il est capable de l'exprimer, de l'expliquer (sinon certains enseignants se plaignent du fait que les élèves réussissent ou pas sans savoir pourquoi).

Il ne faut pas que ce soit le professeur qui valide ou invalide le résultat fourni par l'élève, il doit lui retourner une question.

Il faut des modalités interactives intrinsèques plutôt que associatives extrinsèques (voir texte explicatif).

#### **Poids des mathématiques et poids du logiciel**

- Avec le tableur,

\* Activité « moyenne pondérée » : il y a eu plus de mathématique que d'utilisation du tableur (additions, divisions)

\* Activité « Voitures et motos » : davantage de tableur avec recopie vers le bas et un principe de balayage permettant d'étudier un certain nombre de cas. Situation de recherche plus ouverte du point de vue des mathématiques.

- Avec tracenpoche : il y a un équilibre entre l'apprentissage du logiciel (savoir utiliser divers menus pour tracer la figure et savoir faire bouger un point) et celui des mathématique (robustesse de la figure : tracer un losange qui sera toujours un losange même en faisant varier certains éléments, passage du dessin à la figure de géométrie). Les élèves repèrent les invariants à l'aide d'un fiche de route et peuvent dans l'activité choisie se familiariser avec les propriétés des quadrilatères.

**Remarque** : Les élèves de cette classe (la seule spécialisée de l'établissement ayant des professeurs ordinaires) n'utilisent pas le même manuel que les autres élèves. Ils travaillent avec le manuel de cours Sésamath et sur les livrets d'exercices qui sont libres de droits et peuvent être modifié par le professeur en fonction des besoins des élèves. Les adaptations ayant parfois lieu en direct.

#### **Ouverture du groupe : nouveautés**

- Proposition d'un stage au PAF (plan académique de formation) 2010-2011 pour une durée d'une journée.
- Rédaction d'un article pour la revue « Repères »
- Utilisation prévue du TNI de manière adaptée (voir document sur site pour commentaires)
- Utilisation du logiciel freeplane (logiciel qu'on peut télécharger gratuitement) pour une aide à la présentation de la part du professeur (voir le fichier de cours sur les quadrilatères) et pour que les élèves s'en emparent lors de la prise de notes (Deux des membres du groupe ont suivi une formation à l'utilisation de ce logiciel au printemps 2010). Intérêt : liens non linéaires, structure donnée et on peut se passer du langage ce qui est plus proche de la langue des signes

### **Récapitulatif des expérimentations effectuées en classe et observées**

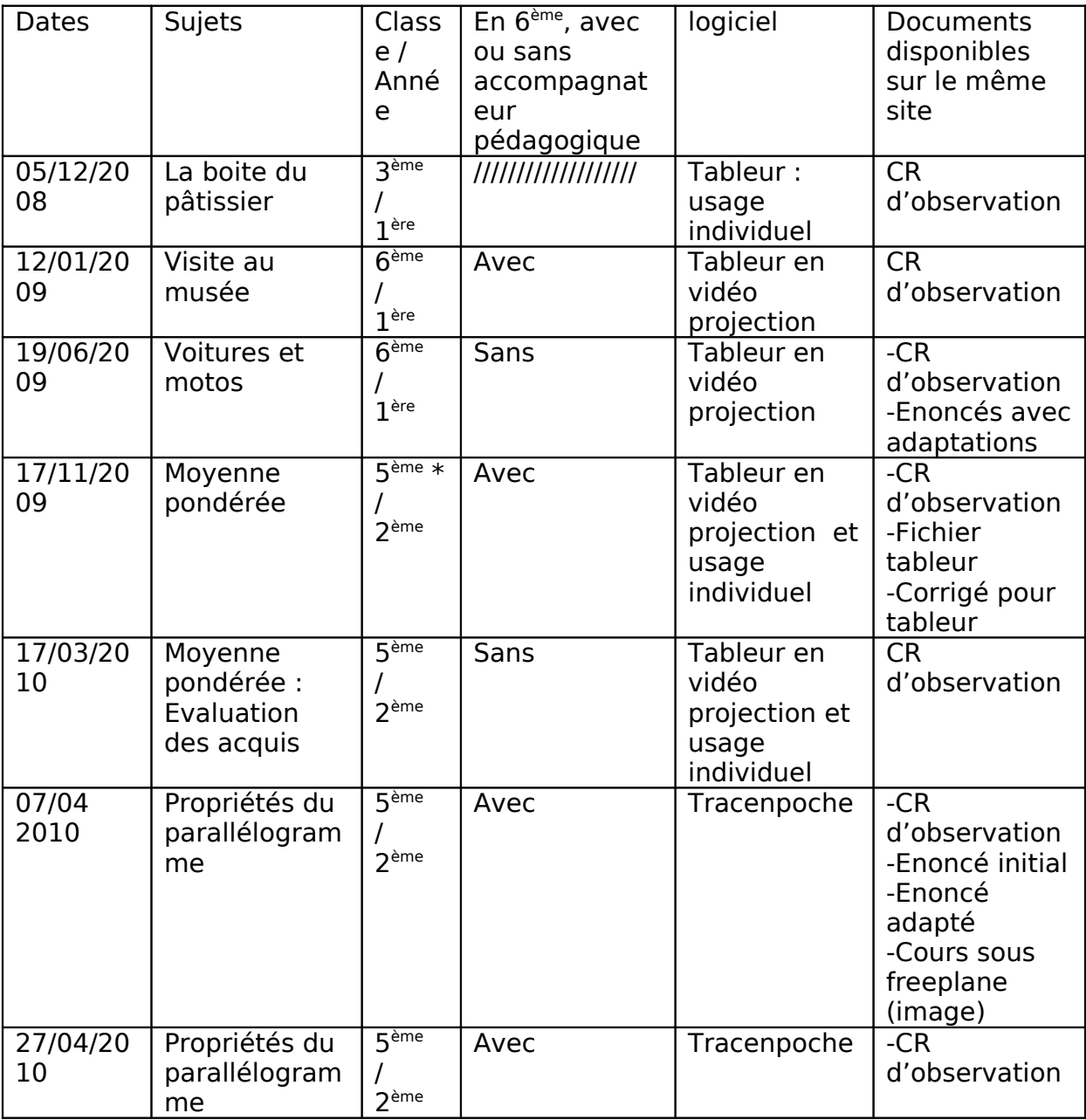